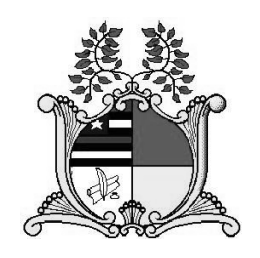

# Governo do Estado do Maranhão Assembleia Legislativa – Assistente Legislativo

Concurso Público 2013

# Criador e Desenvolvedor em Web e Plataformas Digitais Prova Escrita Objetiva e Redação – Nível Médio TIPO 1 – BRANCA

# Informações Gerais

- 1. Você receberá do fiscal de sala:
	- a) uma folha de respostas destinada à marcação das respostas das questõ ões objetivas;
	- b) uma folha destinada à transcrição do texto definitivo da redação;
	- c) esse caderno de prova contendo 60 (sessenta) questões objetivas, cada qual com **cinco** alternativas de respostas (A, B, C, D e E) e o tema d da redação.
- 2. Verifique se seu caderno está completo, sem repetição de questões ou falhas. Caso contrário, notifique imediatamente o fiscal de sala p para que sejam tomadas as de evidas providên cias.
- 3. As questões objetivas são identificadas pelo número situado acima do seu enunciado.
- 4. Ao receber as folhas de respostas da prova objetiva e de texto definitivo da redação, você deve:
	- a) conferir seus dados pessoais, em especial seu nome, número d de inscrição e o número do document to de identidade e;
	- b) ler atentamente as instruções para o preenchimento da folha de respostas e para a transcrição do texto definitivo da redação;
	- c) marcar na s folhas de res postas da prov a objetiva e de texto definitivo da redação o campo relativo à confirmação do tipo/cor de prova, conforme o caderno que você recebeu;
	- d) assinar seu nome, apenas nos espaços reservados, com caneta esferográfica de tinta azul ou preta.
- 5. Durante a aplicação da prova não será permitido:
	- a) qualquer t tipo de comuni cação entre os candidatos;
	- b) levantar da cadeira sem a devida autorização do fiscal de sala;
	- c) portar aparelhos eletrônicos, tais como bipe, telefone celular, agenda eletrônica, notebook, palmtop, receptor, gravador, máquina de calcular, máquina fotográfica digital, controle d de alarme de carro etc., be m como relóg gio de qualquer espécie, óculos s escuros ou q quaisquer aces sórios de chapelaria, tais como chapéu, boné, gorro etc. e, ainda, lápis, lapiseira (grafite), corretor líquido e/ou borracha. Tal infração poderá acarr etar a elimin nação sumári a do candidato .
- 6. O preenchimento das respostas da prova objetiva e do texto definitivo da redação, de inteira responsabilidade do candidato, deverá ser feito com caneta esferográfica de tinta indelével de c or preta ou a zul. **Não será permitida a t troca da folha a de** respostas por erro do candidato.
- 7. O tempo disponível para a realização da prova é de **4 (quatro)** horas, já incluído o tempo para a marcação da folha de respostas da prova objetiva e para transcrição do texto d definitivo da red dação.
- 8. Reserve tempo suficiente para o preenchimento de suas respostas. Para fins de avaliação, serão levadas em consideração apenas as marcações realizadas nas folhas de respostas da prova objetiva e de texto definitivo da redação, não sendo permitido anotar informações relativas às suas respostas em qualquer outro meio que não seja o próprio caderno de provas.
- 9. Somente após decorridas **duas horas e trinta minutos** do início da prova você poderá retirar-se da sala de prova, contudo sem levar o caderno de provas.
- 10. Somente no decorrer dos últimos sessenta minutos do período da prova, você poderá retirar-se da sala levando o caderno de p provas.
- 11. Ao terminar a prova, entregue a folha de respostas e a folha de texto definitivo da redação ao fiscal da sala e deixe o local de p prova. Caso vo cê se negue a entregar um a das folhas, será eliminado do concurso.
- 12. A FGV realizará a coleta da im pressão digital dos candidato s na folha de respostas e na de texto definitivo da redação.
- 13. Os candidatos poderão ser submetidos a sistema de detecção de metais quando do ingresso e da saída de sanitários durante a realização das provas. Ao sair da sala, ao término da prova, o candidato não poderá usar o sanitário.
- 14. Os gabaritos preliminares das provas objetivas serão divulgados no dia 27/05/2013, no endereço eletrônico http://www.fgv.br/fgvprojetos/concursos/maranhao13.
- 15. O prazo para interposição de recursos contra os gabaritos preliminares será das 0h00min do dia 28/05/2013 até às 23h59min do dia 29/05/2013, observado o horário oficial, no endereço http://www.fgv.br/fgvprojetos/concursos/maranhao13, por meio do Sistema Eletrônico de Interposição de Recurso.

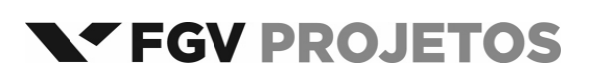

### **Língua Portuguesa**

#### **A empregada foi embora**

Chegou ao Brasil um problema que, na Europa, velho de meio século, em nosso país só as empregadas domésticas enfrentavam: como viver sem empregada, esse personagem que, dentro de casa, serve de amortecedor às tensões entre homens e mulheres confrontados às exigências do cotidiano de uma família.

Quem faz o quê na infinidade de pequenos gestos do dia a dia? Nem um nem outro. A resposta é simples: a empregada, a babá, a cuidadora. Por vezes as três tarefas em uma mesma pessoa. Baixos salários, jornadas infindáveis, condições de alojamento deploráveis, essa sequela da escravidão exigia uma abolição. A lei é bem vinda. Abre uma dinâmica de transformação da sociedade que ainda não está visível em toda a sua profundidade e cujos desdobramentos vão muito além dos muros da casa. Vai interpelar, para além do orçamento das famílias, as contas públicas e a organização do tempo nas empresas.

(**Oliveira**, Rosiska Darcy de. *O Globo*, abril de 2013.)

#### **01**

O título dado ao texto – *A empregada foi embora* – refere‐se

- (A) ao processo normalmente simples de despedir‐se a empregada doméstica.
- (B) ao fato social de se mandarem embora as empregadas em função dos altos custos atuais de sua manutenção no trabalho.
- (C) ao problema derivado do fato de as empregadas domésticas se demitirem em função das péssimas condições de trabalho.
- (D) ao momento histórico presente, quando as empregadas passaram a ter acesso a leis socialmente mais justas e os problemas daí derivados.
- (E) ao alerta para as famílias brasileiras de que devem aceitar o fato de pagar de forma mais justa aos empregados domésticos em geral.

#### **02**

"*Chegou ao Brasil um problema que, na Europa, velho de meio século, em nosso país só as empregadas domésticas enfrentavam: como viver sem empregada, esse personagem que, dentro de casa, serve de amortecedor às tensões entre homens e mulheres confrontados às exigências do cotidiano de uma família*".

Sobre os constituintes desse primeiro parágrafo do texto, assinale a alternativa que apresenta o comentário **inadequado**.

- (A) O adjetivo "*velho*" está mal empregado, já que, referindo‐se à Europa, deveria estar no gênero feminino – "*velha*".
- (B) Os dois pontos após "*enfrentavam*" introduz uma explicitação do substantivo "*problema*".
- (C) O advérbio "*como*" tem valor de interrogativo de modo.
- (D) As vírgulas empregadas antes e depois de "*esse personagem que*" marcam um aposto.
- (E) A expressão "*serve de amortecedor às tensões*" indica um papel positivo das empregadas domésticas.

#### **03**

Ao dizer que as empregadas servem de "*amortecedor às tensões entre homens e mulheres confrontados às exigências do cotidiano*", a autora do texto quer dizer que as empregadas

- (A) atuam como bombeiros nas discussões domésticas.
- (B) auxiliam casais em momentos de dificuldades financeiras.
- (C) resolvem problemas práticos do cotidiano, aliviando tensões.
- (D) colaboram com a economia da casa, ao realizar um trabalho barato.
- (E) funcionam, junto aos filhos, como substitutas dos responsáveis.

#### **04**

"*Quem faz o quê na infinidade de pequenos gestos do dia a dia? Nem um nem outro. A resposta é simples: a empregada, a babá, a cuidadora. Por vezes as três tarefas em uma mesma pessoa*".

A expressão "*nem um nem outro*" refere‐se

- (A) ao patrão e ao empregado.
- (B) ao homem e à mulher.
- (C) à dona de casa e à empregada.
- (D) aos pais e aos filhos.
- (E) o trabalho doméstico e o trabalho externo.

#### **05**

Segundo o texto, as más condições de trabalho das domésticas estão relacionadas a seguir, **à exceção de uma**. Assinale‐a.

- (A) As dependências de empregadas de péssima qualidade.
- (B) Os salários aviltados.
- (C) O acúmulo de tarefas.
- (D) O extenso horário de trabalho.
- (E) A ausência de proteção para a aposentadoria.

#### **06**

Ao dizer que o trabalho doméstico é uma "*sequela da escravidão*", a autora do texto quer destacar uma de suas marcas predominantes. Assinale‐a.

- (A) Os maus tratos dos patrões.
- (B) A falta de pagamento pelos serviços.
- (C) A ausência de direitos trabalhistas.
- (D) O esforço exigido pelas tarefas do lar.
- (E) A predominância de trabalhadores negros nos serviços domésticos.

#### **07**

Nas alternativas a seguir há sempre um adjetivo que se refere a um substantivo. Assinale a alternativa em que o adjetivo **não** representa uma opinião da autora do texto.

- (A) Baixos salários.
- (B) Jornadas infindáveis.
- (C) Condições deploráveis.
- (D) Contas públicas.
- (E) Pequenos gestos.

#### **08**

"*Abre uma dinâmica de transformação da sociedade que ainda não está visível em toda a sua profundidade e cujos desdobramentos vão muito além dos muros da casa*".

Nesse segmento do texto há dois pronomes relativos cujos antecedentes são, respectivamente,

- (A) transformação e transformação.
- (B) transformação e profundidade.
- (C) sociedade e transformação.
- (D) transformação e sociedade.
- (E) sociedade e sociedade.

O texto lido funciona como

- (A) uma crítica aos antigos hábitos nas relações patrões / empregadas.
- (B) um alerta contra os perigos da nova lei a ser implantada.
- (C) um elogio ao trabalho das empregadas domésticas.
- (D) uma defesa dos patrões diante das dificuldades da nova lei.
- (E) uma discussão sobre as mudanças provenientes da nova lei.

#### **10**

"*Abre uma dinâmica de transformação da sociedade que ainda não está visível em toda a sua profundidade e cujos desdobramentos vão muito além dos muros da casa. Vai interpelar, para além do orçamento das famílias, as contas públicas e a organização do tempo nas empresas*".

Assinale a alternativa cujo sinônimo da palavra sublinhada nesse fragmento do texto está corretamente indicado.

- (A) Dinâmica / *força*.
- (B) Transformação / *progresso*.
- (C) Sociedade / *empresa*.
- (D) Desdobramentos / *implicações*.
- (E) Interpelar / *condenar*.

# **Raciocínio Lógico‐matemático**

#### **11**

Três amigos, Antônio, Roberto e Sérgio, são torcedores do Moto Club, do Maranhão e do Sampaio Corrêa, não necessariamente nesta ordem. Cada um deles torce por um desses três clubes e não há dois deles que torçam pelo mesmo clube.

Além disso, sabe‐se que:

- I. Se Roberto não torce pelo Moto Club, então Sérgio torce pelo Maranhão.
- II. Roberto não torce pelo Moto Club ou Antônio não torce pelo Sampaio Corrêa.
- III. Se Sérgio não torce pelo Maranhão, então Antônio torce pelo Sampaio Corrêa.

Logo, Antônio, Roberto e Sérgio são torcedores, respectivamente, de

- (A) Moto Club, Maranhão e Sampaio Corrêa.
- (B) Moto Club, Sampaio Corrêa e Maranhão.
- (C) Sampaio Corrêa, Maranhão e Moto Club.
- (D) Sampaio Corrêa, Moto Club e Maranhão.
- (E) Maranhão, Moto Club e Sampaio Corrêa.

### **12**

Considere a sentença:

"*Se o projeto de lei A é aprovado então o presidente da comissão se fortalece ou não renuncia*."

#### A **negação lógica** dessa sentença é

- (A) O projeto de lei A é aprovado e o presidente da comissão não se fortalece e renuncia.
- (B) Se o projeto de lei A não é aprovado então o presidente da comissão não se fortalece e não renuncia.
- (C) Se o projeto de lei A não é aprovado então o presidente da comissão não se fortalece ou renuncia.
- (D) Se o presidente da comissão não se fortalece ou renuncia então o projeto de lei A não é aprovado.
- (E) O projeto de lei A não é aprovado ou o presidente da comissão se fortalece ou não renuncia.

### **13**

#### Considere a sentença:

"*Não é verdade que todo parlamentar de Brasília falta às sessões plenárias das sextas‐feiras no Congresso e retorna ao seu estado de origem*."

Uma sentença logicamente equivalente a essa é

- (A) Nenhum parlamentar de Brasília falta às sessões plenárias das sextas‐feiras no Congresso e retorna ao seu estado de origem.
- (B) Todo parlamentar de Brasília comparece às sessões plenárias das sextas‐feiras no Congresso ou retorna ao seu estado de origem.
- (C) Algum parlamentar de Brasília comparece às sessões plenárias das sextas‐feiras no Congresso e não retorna ao seu estado de origem.
- (D) Algum parlamentar de Brasília comparece às sessões plenárias das sextas‐feiras no Congresso e retorna ao seu estado de origem.
- (E) Algum parlamentar de Brasília comparece às sessões plenárias das sextas‐feiras no Congresso ou não retorna ao seu estado de origem.

#### **14**

Na família de Márcia, para cada dois homens há três mulheres e na família de Mauro, para cada três homens há cinco mulheres. A família de Márcia tem 25% a mais de pessoas do que a família de Mauro.

No Natal do ano passado, as duas famílias se reuniram integralmente para a ceia no dia 24 de dezembro.

Nesse dia, a razão entre as quantidades de homens e de mulheres foi

- $(A)$ ହ
- ଼  $\overline{\mathbf{r}}$
- (B) ଽ
- (C) 7  $11$
- (D) ଽ 13
- $(E) \frac{8}{11}$ 15

## **15**

Amanda, Beatriz e Camila estão jogando o seguinte jogo: a cada rodada, as três escondem uma das mãos e escolhem, cada uma, um número inteiro de zero (0) a três (3), não sendo permitidas escolhas iguais. Ao ser dado um determinado sinal por uma delas (por exemplo, "*um, dois, três e ... já*"), as três mostram simultaneamente as mãos escondidas, que podem conter, cada uma, um (1) ou nenhum (0) dedo estendido. Quem acertar a quantidade total de dedos estendidos ganha aquela rodada.

Suponha que cada uma delas coloca um (1) ou nenhum (0) dedo estendido aleatoriamente e que, em uma determinada rodada, Amanda tenha escolhido o número um (1) e não tenha estendido dedo algum ao mostrar sua mão.

A probabilidade de que Amanda tenha ganhado essa rodada é

- (A) 0.
- (B) 0,20.
- (C) 0,25.
- (D) 0,50. (E) 0,75.

Em um supermercado havia a seguinte promoção de uma conhecida marca de azeite extra virgem:

"50% a mais, grátis: leve 750 mL e pague apenas 500 mL".

Pedro, que costuma comprar o azeite da marca em questão. aproveitou a promoção e comprou seis garrafas de 750 mL.

Em relação ao custo total das seis garrafas sem a promoção, a economia de Pedro foi de

- $(A)$  300%
- (B) 200%.
- (C) 50%.
- (D) 33%.
- (E) 25%.

#### 17

Um pedreiro utilizou 800 tijolos para construir um muro com dois metros de altura e vinte metros de comprimento.

Agora, esse pedreiro deseja construir outro muro com três metros de altura e trinta metros de comprimento, utilizando exatamente a mesma técnica e o mesmo tipo de tijolo utilizado na construção do primeiro muro.

A quantidade de tijolos necessária para a construção do segundo muro é

 $(A)$  1200.

- $(B)$  1500.
- $(C)$  1600.
- $(D)$  1800.
- $(E)$  2400.

#### 18

Sobre os membros de três comissões A, B e C da Assembleia Legislativa sabe-se que

- L. nenhum membro pertence três comissões às simultaneamente.
- II. dadas duas quaisquer dessas comissões, há exatamente um membro que pertence simultaneamente às duas.
- III. cada uma dessas três comissões possui exatamente cinco membros

O número total de membros diferentes que compõem essas três comissões é

- $(A)$  15.
- $(B)$  12.
- $(C)$  10.
- $(D)$  9.
- $(E)$  8.

#### 19

O partido majoritário na Assembleia Legislativa indicará dois de seus filiados para participar da Comissão de Direitos Humanos, sendo que um deles ocupará a presidência dessa Comissão. O partido escolherá seus dois representantes entre os cinco filiados mais votados na última eleição. A escolha de qual representante será o presidente da Comissão cabe ao partido.

O número de maneiras diferentes que o partido tem para indicar seus representantes é

- $(A)$  25.
- $(B)$  20.
- $(C)$  15.
- $(D)$  10.
- $(E)$  7.

#### 20

Para fazer uma miniatura de sorveteiro foram utilizados 120 gramas de argila.

Para fazer outra miniatura de sorveteiro, com exatamente as mesmas proporções da primeira e com a metade da altura, a quantidade necessária dessa mesma argila, em gramas, é Q. O valor de Q é

- $(A)$  80.  $(B)$  75.
- $(C) 60.$
- $(D)$  30.
- $(E)$  15.

# Noções de Informática

### 21

Analise a especificação a seguir.

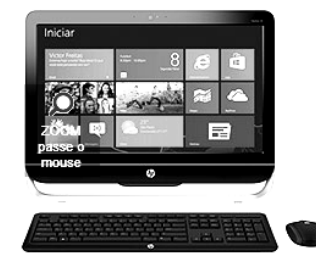

Computador HP All in One 23-b010br com Intel Core i3 4GB 1TB LED 23" Windows 8

A citação "4GB" faz referência ao seguinte tipo de memória:

- (A) FLASH.
- (B) PENDRIVE.
- (C) VIRTUAL.
- (D) RAM.
- (E) CACHE.

#### 22

Analise o esquema a seguir.

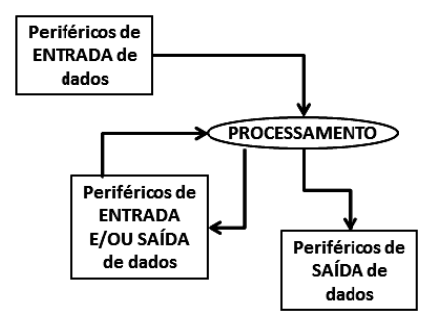

Assinale a alternativa que indica dois exemplos de periféricos utilizados, exclusivamente, na entrada de dados.

- (A) Scanner e mouse.
- (B) Mouse e switch.
- (C) Switch e teclado.
- (D) Teclado e plotter.
- (E) Plotter e scanner.

No que diz respeito à arquitetura de computadores, um termo def fine a parte mecânica e física da má quina, com s seus componentes eletrônicos e peças.

Esse termo é conhecido por

- (A) *firmware.*
- (B) *software.*
- (C) *hardware.*
- (D) *shareware.*
- (E) *groupware.*

#### **24**

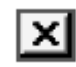

No Windows Exp lorer/Windows s XP, pressiona ar o ícone por meio do ponteiro do *mouse*, resulta no fechamento de janela.

Essa ação também pode ser executada por meio do seguinte ata lho de teclado:

(A) Alt + F3.

- (B) Alt + F4.
- (C) Alt + F5.
- (D) Alt + F6.
- (E) Alt + F7.

#### **25**

Um funcionário da Assembleia Legislativa acessou o Windows Explorer e selecionou FOTO.JPG na pasta IMAGENS. Em seguida, pressionou a tecla DELETE, excluindo o arquivo de forma ind evida. :<br>da Assembleia<br>da Assembleia

Tendo permanecido com a janela do *Windows Explorer* aberta, para retornar com o arquivo FOTO.JPG para a pasta IMAGENS, ele deve executar o seguinte atalho de teclado:

(A) Ctrl + W

- (B) Ctrl + R
- (C) Ctrl + E
- (D) Ctrl + X (E) Ctrl + Z

#### **26**

O Word 2010 BR para Windows oferece a possibilidade de se definir um tamanho de papel para o texto digitado. Nesse contexto, as dimensões 21 cm X 29,7 cm referem-se ao seguinte tam manho:

- (A) Carta
- (B) Ofício
- (C) Executivo
- (D) Envelope
- (E) A4

# **27**

O ícone **Equipment** no o Word 2010 BR para Windows tem por objetivo

- (A) inserir um símbolo especial no texto digitado.
- (B) formatar nota a de rodapé.
- (C) salvar o texto digitado.
- (D) sublinhar o texto selecionado.
- (E) aplicar sombre eamento a um parágrafo ou te exto.

#### **28**

A figura a seguir, mostra cinco arquivos armazenados em uma pasta no Windows Explorer.

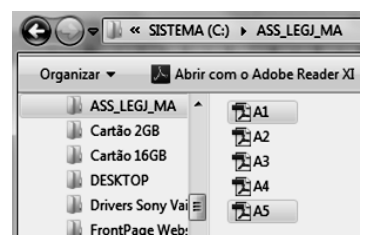

Para selecionar exclusivamente os arquivos A1.PDF e A5.PDF, como indicado na figura, deve-se executar o procedimento list ado a seguir:

- Clicar, por me io do ponteiro do mouse, em A1;
- Mantendo uma determinada tecla pressionada, clicar em A5, também por m meio do *mouse* .

A tecla que deve ser mantida pressionada é:

- (A) End.
- (B) Alt.
- (C) Ctrl.
- (D) Esc.
- (E) Home.

#### **29**

Com relação ao Word 2010 BR para Windows, analise as afirmativas a seguir.

- I. o ícone  $\mathbf{x}^2$ se destina a aplicar o recurso sobrescrito.
- II. pressionar a tecla de função F11 resulta na exibição de uma janela na tela, que corresponde à execução do caminho

.

Arquivo >> >>

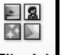

III. pressionar o ícone **LEIP-ART** na guia Inserir na Faixa de Opções serve para inserir uma imagem de um arquivo JPG no texto.

#### Ass sinale:

- (A) se somente a afirmativa I estiver correta.
- (B) se somente a afirmativa II es tiver correta.
- 
- (D) se somente as afirmativas I e II estiverem corretas.
- (E) se todas as afirmativas estiverem corretas.

#### **30**

Com relação aos recursos do Word 2010 BR para Windows, assinale V para a afirmativa verdadeira e F para a falsa.

( ) ) o ícone texto. deve ser utilizado para alterar a cor de um

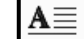

- ( ) o ícone e deve ser empregado para inserir uma letra grande no início de um parágrafo. refere-se ao recurso conhecido por capitular,
- ( ) ) para verificar a ortografia e a gramática e m um docume nto, deve-se executar o atalho de teclado que corresponde a pressionar a tecla de função F7.
- As afirmativas são, respectivamente,
- (A) F, V e F.
- (B) F, V e V.
- (C) V, F e F.
- (D) V, V e F.
- (E) F, F e V.

- 
- 
- (C) se somente a afirmativa III estiver correta.
- 
- 

## **Legislação Específica**

#### **31**

Leia o fragmento a seguir.

*De acordo com o Regimento Interno da Assembleia Legislativa do Estado do Maranhão, perderá o lugar na Mesa Diretora o membro que deixar de comparecer a \_\_\_\_\_*.

Assinale a alternativa que completa corretamente a lacuna do fragmento acima.

- (A) quatro reuniões ordinárias, consecutivas ou alternadas, sem causa justificada.
- (B) quatro reuniões ordinárias consecutivas sem causa justificada.
- (C) três reuniões ordinárias consecutivas sem causa justificada.
- (D) cinco reuniões ordinárias consecutivas ainda que com causa justificada.
- (E) cinco reuniões ordinárias consecutivas sem causa justificada.

#### **32**

Segundo o Regimento Interno da ALE‐MA, as alternativas a seguir apresentam competências da Ouvidoria Parlamentar, **à exceção de uma**. Assinale‐a.

- (A) Propor medidas para sanar as violações, as ilegalidades e os abusos constatados.
- (B) Assinar as atas, resoluções e atos da Mesa juntamente com o Presidente e o Segundo Secretário.
- (C) Encaminhar à Mesa Diretora para providências legais, as denúncias recebidas que necessitem de maiores esclarecimentos.
- (D) Responder aos cidadãos e às entidades quanto às providências tomadas pela Assembleia Legislativa sobre os procedimentos legislativos e administrativos de seu interesse.
- (E) Realizar audiências públicas com segmentos da sociedade civil.

#### **33**

Com base no que dispõe o Regimento Interno da ALE‐MA, as alternativas a seguir apresentam Comissões Permanentes, **à exceção de uma**. Assinale‐a.

- (A) Comissão de Ética.
- (B) Comissão de Saúde.
- (C) Comissão de Defesa dos Animais.
- (D) Comissão de Segurança Pública.
- (E) Comissão de Obras e Serviços Públicos.

### **34**

A respeito das Sessões da Assembleia Legislativa, o deputado só poderá falar nos expressos termos do que determina o Regimento Interno, nas hipóteses relacionadas a seguir, **à exceção de uma**. Assinale‐a.

(A) Para formular questão de ordem.

- (B) Para fazer reclamação.
- (C) Para justificação do voto.
- (D) Para contestar qualquer acusação.
- (E) Para apresentar proposição.

#### **35**

Segundo o Regimento Interno da ALE‐MA, *a emenda que é apresentada como sucedânea da parte de outra proposição, alterando substancial ou formalmente o seu conjunto* é denominada

- (A) supressiva.
- (B) aditiva.
- (C) substitutiva.
- (D) modificativa.
- (E) redacional.

#### **36**

Com relação aos tipos de sessão, de acordo com o Regimento Interno da ALE‐MA, assinale a afirmativa **incorreta**.

- (A) Sessão conclusiva.
- (B) Sessão ordinária.
- (C) Sessão extraordinária.
- (D) Sessão itinerante.
- (E) Sessão solene.

#### **37**

*Um deputado propõe a transferência temporária da sede do governo do estado do Maranhão*.

Com base no Regimento Interno da ALE‐MA esta proposição tramitará em regime de

- (A) contigência.
- (B) prioridade.
- (C) exclusividade.
- (D) principalidade.
- (E) urgência.

#### **38**

Segundo o Regimento Interno da ALE‐MA, o aparte é a interrupção breve e oportuna do orador, para indagação ou esclarecimento relativo à matéria em debate.

Com base no exposto acima, assinale a afirmativa correta.

- (A) O aparte não poderá ultrapassar cinco minutos.
- (B) O aparte não poderá ultrapassar dois minutos.
- (C) O aparte não poderá ultrapassar dez minutos.
- (D) O aparte não poderá ultrapassar quinze minutos.
- (E) Não há limite de tempo para o aparte.

#### **39**

Com base no que dispõe a Lei n. 6.107/94, o servidor que, injustificadamente, recusar‐se a ser submetido à inspeção médica determinada pela autoridade competente, será punido com pena de

- (A) suspensão.
- (B) repreensão.
- (C) demissão.
- (D) cassação de aposentadoria.
- (E) destituição do cargo em comissão.

#### **40**

Com base na Lei n. 6.107/94, os procedimentos listados a seguir são proibidos a quem exerce cargo público, **à exceção de um**. Assinale‐o.

- (A) Valer‐se do cargo para lograr proveito pessoal.
- (B) Praticar usura sob qualquer de suas formas.
- (C) Proceder de forma desidiosa.
- (D) Guardar sigilo sobre assuntos da repartição.
- (E) Contratar com o Estado ou suas entidades.

### **Conhecimentos Específicos**

#### 41

Um periférico de importância para webdesigners é o scanner, um aparelho de leitura ótica que permite converter imagens, fotos, ilustrações e textos em papel, num formato digital que pode ser manipulado em computador. A resolução do scanner define a riqueza de detalhes que o aparelho é capaz de captar.

A unidade utilizada para resolução é denominada

- $(A)$  BPI Bits Per Inch
- (B) BPP Bits Per Pixel
- (C) PPI Pixels Per Inch
- (D) DPP Dots Per Pixel
- (E) DPI Dots Per Inch

#### 42

A figura a seguir mostra um exemplo de formulário, criado em **HTMI** 

Ano: 0 2013 0 2012 0 2011

#### O código HTML que gera essa figura é

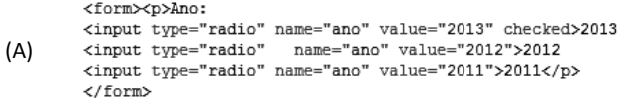

#### <form><p>Ano:

<input type="checkbox" name="ano" value="2013" checked>2013  $(B)$ <input type="checkbox" name="ano" value="2012">2012 <input type="checkbox" name="ano" value="2011">2011</p> </form>

<form><p>Ano:

<input type="radio" name="ano" value="2013">2013 <input type="radio" name="ano" value="2012" checked>2012  $(C)$ <input type="radio" name="ano" value="2011">2011</p> </form>

<form><p>Ano:

<input type="checkbox" name="ano" value="2013">2013 <input type="checkbox" name="ano" value="2012" checked>2012  $(D)$ <input type="checkbox" name="ano" value="2011">2011</p> </form>

<form><p>Ano: <input type="radio" name="ano" value="2013">2013<br><input type="radio" name="ano" value="2012">2012  $(E)$ 

<input type="radio" name="ano" value="2011" checked>2011</p> </form>

#### 43

Active Server Pages (ASP) opera com diversos objetos, sempre disponíveis para scripts server-side. Um deles permite enviar informações para o cliente tais como texto, dados e cookies, podendo incluir informação de header HTTP, como também a saída usada para criar página HTML.

Esse objeto é conhecido por

- (A) Server.
- (B) Reauest.
- (C) Application.
- (D) Response.
- (E) Session.

#### 44

Cascading Style Sheet (CSS) é uma linguagem de estilo, usada para descrever a apresentação de um documento escrito em uma linguagem de marcação como HTML, XHTML ou XML. Nesse contexto, as cores são um aspecto importante na apresentação de conteúdo de forma visual. Na web aplicam-se cores ao texto e ao background, por exemplo.

No CSS, {color: #000000} e {color: rgb(0.255.0)} criam texto. respectivamente, nas cores

- (A) preta e azul.
- (B) branca e azul.
- (C) preta e verde.
- (D) branca e verde.
- (E) preta e vermelha.

#### 45

Em XHTML, eventos intrínsecos são definidos como um conjunto de atributos comuns destinados a incorporar scripts na marcação. Um atributo é definido por uma situação em que o evento ocorre quando o botão do mouse é pressionado sobre o elemento.

Esse atributo é denominado

- (A) onmouseup.
- (B) onmousedown.
- (C) onmousemove.
- $(D)$  *onmouseover*
- $(F)$  *onmouseout*

#### 46

Analise o código a seguir, em JavaScript.

```
<script language="JavaScript">
<<< INSTRUÇÃO >>>
Nome [0] = "Freud"
Nome[1] = "Newton"
Nome[2] = "Einstein"
document.write(Nome[0] + "<BR>" + Nome[1] + "<BR>" + Nome[2]);
</script>
```
Freud Newton

Para gerar a saída Einstein, a instrução que declara a variável indexada Nome e que deve substituir a referência <<<INSTRUÇÃO>>> no código, é

- Nome: Array[1..3] of string;  $(A)$
- var new Array =  $None[3]$  $(B)$
- $(C)$ Nome =  $dimension[3]$
- var Nome =  $new$  Array(3)  $(D)$
- $(E)$ Nome : String[0..2] of array;

#### 47

PHP é uma tecnologia de código-fonte aberto, muito utilizada na Internet e especialmente criada para o desenvolvimento de páginas dinâmicas para sites na Web.

Em PHP, para  $x = 6$  e  $y = 3$ , as expressões ( $x < 10$  and  $y > 1$ ),  $(x==6 or y==5 e$  ! $(x==y)$  retornam, respectivamente, os seguintes valores lógicos

- $(A)$  false false false.
- $(B)$  false true false.
- (C)  $true true false$ .
- (D)  $true false true$ .
- $(E)$  true true true.

Com relação ao CMS (*Content Management System*), analise as afirmativas a seguir.

- I. Tem como objetivo facilitar a criação, edição, publicação e distribuição de informação.
- II. É implementado como um esqueleto de *web site*, necessitando apenas do seu preenchimento com conteúdo, que é a informação que se deseja compartilhar.
- III. Utiliza, no gerenciamento de conteúdo, os *browsers* Safari e Android como ferramentas *case*.

Assinale:

- (A) se somente a afirmativa I estiver correta.
- (B) se somente a afirmativa II estiver correta.
- (C) se somente a afirmativa III estiver correta.
- (D) se somente as afirmativas I e II estiverem corretas.
- (E) se todas as afirmativas estiverem corretas.

#### **49**

No que diz respeito às características dos sistemas de cores empregados em imagens geradas por computador, considere as situações listadas a seguir.

- Uma fotografia é gerada em uma câmera digital no formato de cor F1.
- Em um *layout* para um *site* deve ser utilizado o formato de cor F2.
- Um anúncio para uma revista a ser impresso em papel *couchet* 120g deve ser gerado no formato de cor F3.

Nessas situações, os formatos F1, F2 e F3 devem ser, respectivamente,

- (A) RGB, RGB e CMYK.
- (B) RGB, CMYK e RGB.
- (C) RGB, CMYK e CMYK.
- (D) CMYK, CMYK e RGB.
- (E) CMYK, RGB e RGB.

#### **50**

Leia o fragmento a seguir.

"*A computação gráfica abrande diversas áreas, sendo três descritas a seguir.*

- *I. \_\_\_\_\_ de imagem: preocupa‐se com a produção de representações visuais a partir das especificações geométrica e visual de seus componentes.*
- *II. \_\_\_\_\_ de imagem: envolve as técnicas de transformação de imagens, como aumentar contraste e melhoria de foco, em que tanto a imagem original quanto a imagem resultado apresentam‐se sob uma representação visual, geralmente*  $material$
- *III. \_\_\_\_\_ de imagem: procura obter a especificação dos componentes de uma imagem a partir de sua representação visual*."

Assinale a alternativa que completa corretamente as lacunas do fragmento acima.

- (A) síntese análise processamento.
- (B) síntese processamento análise.
- (C) processamento síntese análise.
- (D) análise processamento síntese.
- (E) análise síntese processamento.

#### **51**

No *Dreamweaver*, após ter sido inserida, uma imagem pode ter suas propriedades alteradas, como, por exemplo, o tamanho da área em que ela é mostrada. Esse ajuste de tamanho é efetuado por meio de duas caixas de entrada, presentes na janela *Properties*.

Essas caixas de entrada são, respectivamente,

- (A) *View* e *Width*.
- (B) *Split* e *View*.
- (C) *Align* e *Split*.
- (D) *Height* e *Align*.
- (E) *Width* e *Height*.

#### **52**

No *Dreamweaver* 8 é possível a criação de pequenas animações diretamente dentro de um documento HTML por meio de camadas. Para isso, é necessário utilizar a janela denominada *Timelines*, que permite a definição da duração e da posição em que uma animação deve iniciar e terminar.

Para mostrar essa janela na tela, deve ser executado o seguinte atalho de teclado:

(A) Alt + F1. (B) Alt + F2. (C) Alt + F9. (D) Alt + F10. (E) Alt + F11.

#### **53**

A figura a seguir mostra o Painel de Ferramentas no Adobe Illustrator CS5.

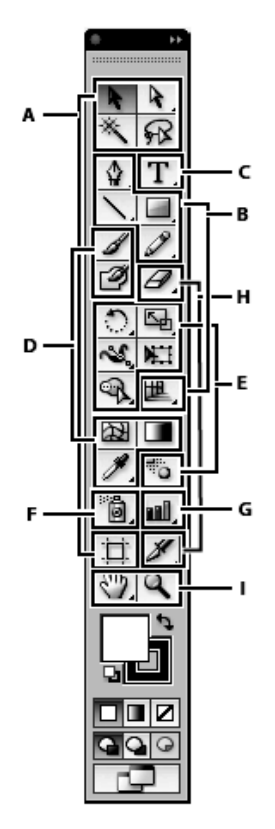

Os componentes da figura identificados por B e D são denominados, respectivamente, ferramentas de

- (A) gráficos e modelagem.
- (B) modelagem e desenho.
- (C) desenho e pintura.
- (D) pintura e seleção.
- (E) seleção e gráficos.

Com relação ao Adobe Flash, assinale V para a afirmativa verdadeira e F para a falsa.

- () O formato default para o Flash é FSH.
- () O formato SWF pode ser gerado pelo Flash, exportado na forma de filmes, pronto para inserção em códigos HTML para a Web e reproduzido nos plug-ins Flash Player.
- () O Flash oferece a possibilidade de utilização de uma linguagem de scripts para criação de animações, conhecida por ActionScripts.

As afirmativas são, respectivamente,

- (A) F, V e F.
- (B) F, V e V.
- $(C)$  V, F e F.
- (D) V, V e F.
- $(E)$  F, F e V.

#### 55

Leia o fragmento a seguir.

"Comparando-se as características de imagens vetoriais e bitmaps:

- : é ideal para imagens que têm variações de tom e  $\mathbf{I}$ detalhes que não podem ser desenhados a partir de formas geométricas simples, como fotografias.
- $\mathbf{H}$ : pode ser ampliada ou reduzida, sem alteração significativa da qualidade.
- : em geral é gerada com tamanho maior e ocupa  $III.$ bastante espaco em disco."

Assinale a alternativa que completa corretamente as lacunas do fragmento acima.

- (A)  $bitmap -$ vetorial  $-$  *bitmap*.
- (B) vetorial-bitmap-vetorial.
- (C) bitmap vetorial vetorial.
- (D) vetorial vetorial bitmap.
- (E) bitmap bitmap vetorial.

#### 56

Observe a figura abaixo, que ilustra um recurso bastante utilizado no Adobe Illustrator.

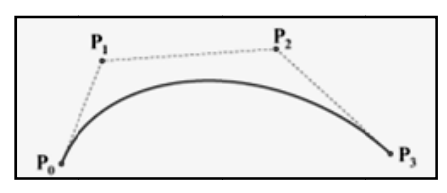

Esse recurso é representado por uma curva polinomial, expressa como a interpolação linear entre alguns pontos de controle, utilizada em modelagem tridimensional e animações.

Esse recurso é conhecido como curva de:

- (A) Bézier
- (B) Peano
- (C) Lorenz
- (D) Gauss
- (E) Laffer

#### 57

Com relação à plataforma Moodle, analise as afirmativas a seguir.

- I. A palavra Moodle é originalmente um acrônimo para Modular Object-Oriented Dynamic Learning Environment, útil principalmente para programadores e profissionais da educação.
- II. Moodle é fornecido gratuitamente como Software Open Source. Basicamente, isto significa que é protegido por direito autoral, mas oferece outras permissões, havendo autorização para copiar, modificar e usar Moodle.
- III. Moodle pode ser instalado em qualquer computador que possa executar PHP e possa comportar uma base de dados de tipo SQL como MySQL. Moodle pode ser executado em sistemas operacionais Windows e MAC e muitas distribuições do Linux, como RedHat ou Debian GNU.

#### Assinale:

- (A) se somente a afirmativa I estiver correta.
- (B) se somente a afirmativa II estiver correta.
- (C) se somente a afirmativa III estiver correta.
- (D) se somente as afirmativas I e II estiverem corretas.
- (E) se todas as afirmativas estiverem corretas.

#### 58

No Flash é possível criar elipses e círculos perfeitos com a ferramenta Oval. Para esses círculos, é necessário pressionar uma determinada tecla durante o desenho do objeto.

Essa tecla é:

- (A) Esc.
- (B) Shift.
- (C) Alt.
- (D) Ctrl.
- $(E)$  Tab.

### 59

Uma atividade é entendida como o nome genérico para um grupo de características num curso Moodle, algo que um aluno faz para interagir com outros alunos e/ou professor. Existem diferentes tipos de atividades que podem ser adicionadas a um curso Moodle.

Por exemplo, uma coleção de páginas da web que alguém pode adicionar ou editar, constitui uma atividade conhecida por

- (A) chat.
- (B) auiz.
- (C) wiki.
- (D) forum.
- (E) workshop.

#### 60

Cursos podem ser organizados para os participantes de todos os sites Moodle.

Para um novo site Moodle, a categoria default é denominada

- (A) Science.
- (B) Languages.
- (C) Humanities.
- (D) Miscellaneous. (E) Technological.

Nível Médio - Criador e Desenvolvedor em Web e Plat

# **Redação**

*Uma alimentação saudável parece ser o tema do momento: vários artigos em seções especializadas aconselham os consumidores a consumir ou recusar determinados alimentos em função dos benefícios ou prejuízos que podem trazer à saúde. A obesidade é vista como o pecado do momento e muitos incluem, entre os mais graves, o pecado da gula*.

**Afinal, como deve ser a nossa alimentação e o que deve estar presente em nossas refeições? Podemos comer qualquer coisa, desde que em quantidades mais discretas? Como devemos nos educar para a alimentação com saúde?**

Sobre o tema, redija um texto no qual você deve expor suas idéias de forma clara, coerente e em conformidade com a norma culta, justificando seus pontos de vista com argumentos convincentes.

# **Atenção!**

A folha a seguir deve ser usada como rascunho.

Transcreva seu texto no local apropriado da folha de texto definitivo, pois não será avaliado o texto escrito em local indevido. Seu texto deve ter no mínimo 20 (vinte) e no máximo, 30 (trinta) linhas.

Na folha de texto definitivo não se identifique, pois isso pode anular sua prova.

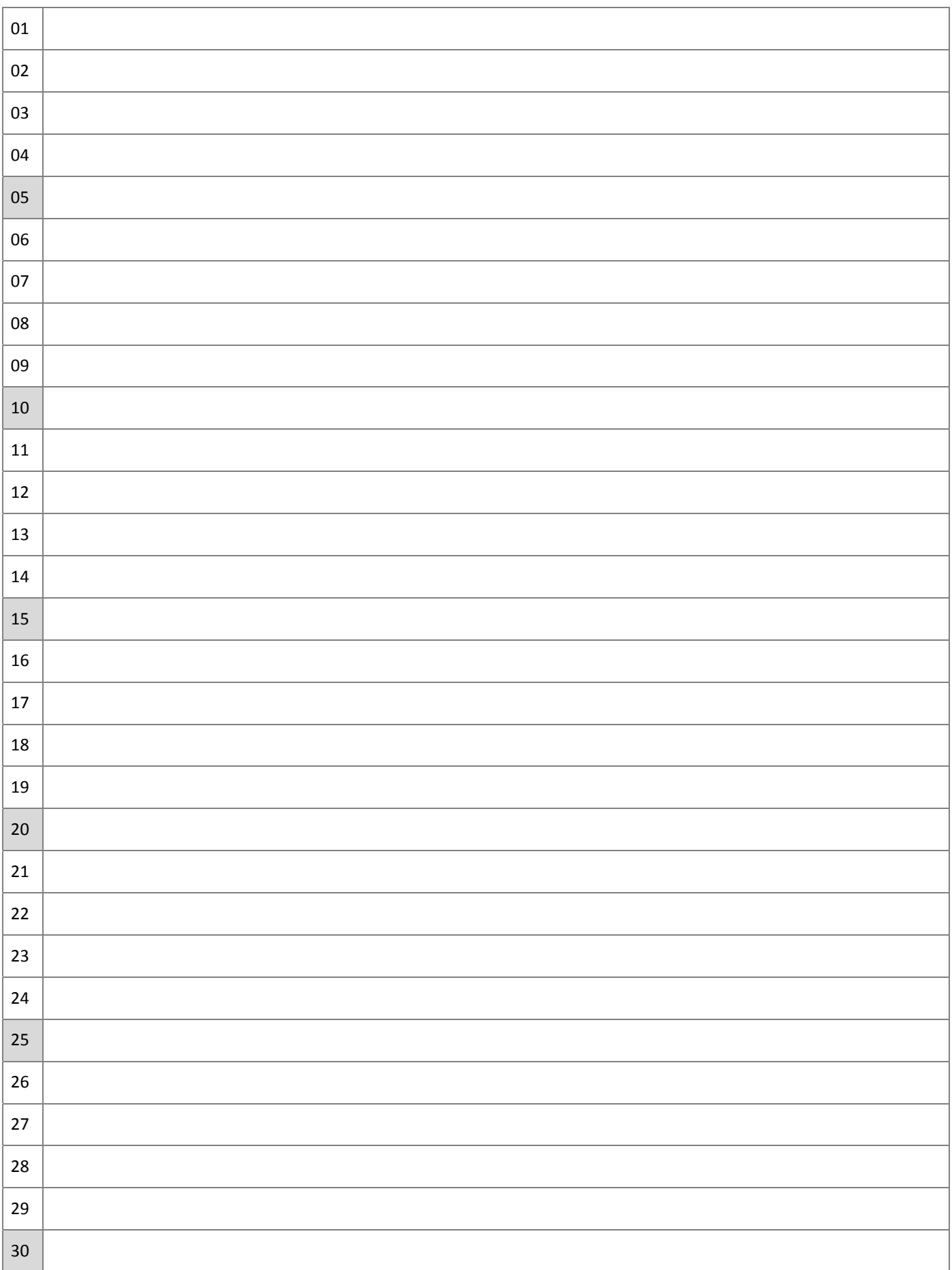

Realização

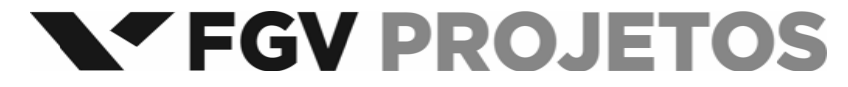